# Package 'DetR'

May 19, 2018

<span id="page-0-0"></span>Type Package Title Suite of Deterministic and Robust Algorithms for Linear Regression Version 0.0.5 Date 2018-05-13 Suggests mvtnorm Imports robustbase, MASS, pcaPP **Depends**  $R (= 3.1.1)$ , **LinkingTo** Rcpp ( $>= 0.10.5$ ), RcppEigen ( $>= 0.3.2.2$ ) SystemRequirements C++11 Description DetLTS, DetMM (and DetS) Algorithms for Deterministic, Robust Linear Regression. License GPL  $(>= 2)$ LazyLoad yes NeedsCompilation yes Author Kaveh Vakili [aut, cre], Valentin Todorov [ctb] (modified code originally from the R package robustbase: function ltscheckout, LTScnp2 and LTScnp2.rew and from robustbase:::.detmcd()), Peter Filzmoser [ctb] (translations of the code for computing the Qn found in package pcaPP), Heinrich Fritz [ctb] (translations of the code for computing the Qn found in package pcaPP), Klaudius Kalcher [ctb] (translations of the code for computing the Qn found in package pcaPP), Kjell Konis [ctb] (translations of the code scaleTau2 found in package robustbase), Martin Maechler [ctb] (translations of the code scaleTau2 found in package robustbase), Matias Salibian-Barrera [ctb] (modified code for the FastS from the authors's website), Peter Rousseeuw [ctb] (modified code originally from the R package 1

<span id="page-1-0"></span>robustbase: function ltscheckout, LTScnp2 and LTScnp2.rew and from robustbase:::.detmcd()), Katrien van Driessen [ctb] (modified code originally from the R package robustbase: function ltscheckout, LTScnp2 and LTScnp2.rew and from robustbase:::.detmcd())

Maintainer Kaveh Vakili <vakili.kaveh.email@gmail.com>

Repository CRAN

Date/Publication 2018-05-19 11:35:38 UTC

# R topics documented:

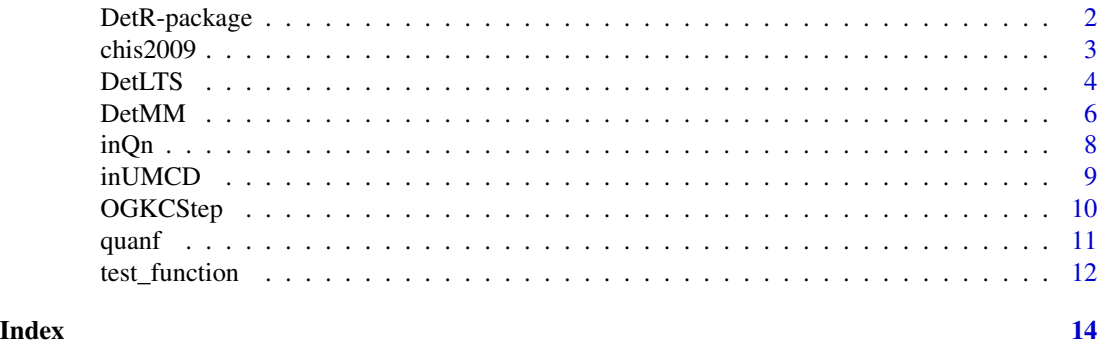

DetR-package *Deterministic and Robust Algorithms for Regression.*

# Description

This packages contains various robust and deterministic algorithms for linear regression.

# Details

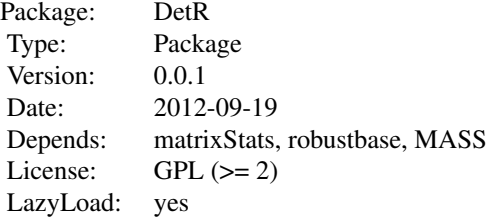

Index:

DetR-package **Robust and Deterministic Algothms for Linear** Regression

# <span id="page-2-0"></span> $chis2009$  3

DetLTS DetLTS algorithm (deterministic counterpart of FastLTS). OGKCStep Tests of OGK+Csteps. DetMM DetMM algorithm (deterministic counterpart of FastMM). test\_function unit test functions.

#### Author(s)

Kaveh Vakili [aut, cre], using translation and modifications of codes from other packages (see Desrciption and the individual fuctions' helpfiles)

Maintainer: Kaveh Vakili <vakili.kaveh.email@gmail.com>

chis2009 *CHIS 2009 Adult Health Survey Data*

# Description

The chis2009 data frame has 17179 rows and 26 columns.

# Usage

chis2009

# Format

This data frame contains the following columns:

ab1 GENERAL HEALTH CONDITION

ac13 NUMBER OF TIMES DRANK FRUIT-FLAV LAST MONTH - UNIT ac14 NUMBER OF TIMES ATE ICE CREAM/FROZEN DESSERTS LAST MONTH ad41w NUMBER OF TIMES WALKED AT LEAST 10 MIN FOR LEISURE PAST 7 DAYS ad42w AVERAGE LENGTH OF TIME WALKED FOR LEISURE ae2 NUMBER OF TIMES ATE FRUIT IN PAST MO ae27 NUMBER OF DAYS MODERATE PHYSICAL ACTIVITY IN PAST WEEK ae27a TIME PER DAY OF MODERATE PHYSICAL ACTIVITY ae3 NUMBER OF TIMES ATE FRNCH FRIES, HME FRIES, HSH BRWNS IN PAST MO ae7 NUMBER OF TIMES ATE VEGETABLES IN PAST MO ah5 NUMBER OF TIMES SAW MD IN PAST 12 MOS ak3 NUMBER OF USUAL HRS WORKED PER WEEK ak7 LENGTH OF TIME WORKING AT MAIN JOB distress SERIOUS PSYCHOLOGICAL DISTRESS aheduc EDUCATIONAL ATTAINMENT timead LENGTH OF TIME LIVED AT CURRENT ADDRESS (IN MONTHS)

```
ak10_p RESPONDENT'S EARNINGS LAST MONTH
ak22_p HOUSEHOLD'S TOTAL ANNUAL INC
heighm_p HEIGHT: METERS
srage_p AGE
wt18k_p WEIGHT AT 18: KILOS
sug_past UNADJUSTED DAILY TEASPOONS OF ADDED SUGAR IN PASTRIES
sug_bev UNADJUSTED DAILY TEASPOONS OF ADDED SUGAR IN ALL BEVERAGES
fv_nobns DAILY CUP EQUIVALENTS OF FRUITS AND VEGETABLES EXCLUDING BEANS
sugar2 DAILY TEASPOONS OF ADDED SUGAR
Weight WEIGHT: KG
```
#### Details

The 2009 California Health Interview Survey (CHIS 2009). The CHIS is a population based telephone survey of California's population. The survey aims to collect extensive information on health status, health conditions, health related behaviors, health insurance coverage as well as access to health care services. Within each household, separate interviews are conducted with a randomly selected adult (age 18 and over). The dataset consists of 536 features measured for 47614 respondents.

# Source

CHIS California Health Interview Survey. Los Angeles (CA). UCLA Center for Health Policy Research. <http://www.chis.ucla.edu/>.

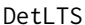

DetLTS *Robust and Deterministic Linear Regression via DetLTS*

# Description

Function to compute the DetLTS estimates of regression.

#### Usage

```
DetLTS(x, y, intercept = 1, alpha = 0.75, h = NULL, scale_est = "scaleTau2")
```
#### Arguments

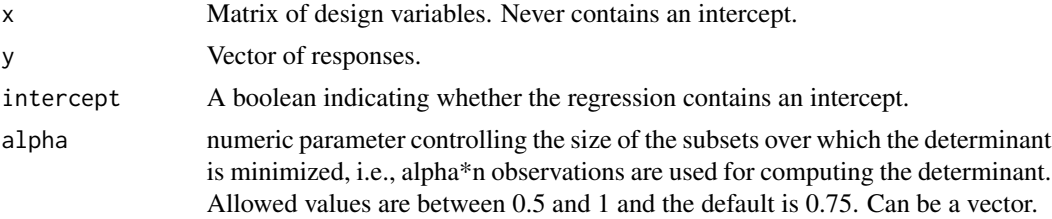

# <span id="page-4-0"></span>DetLTS 5

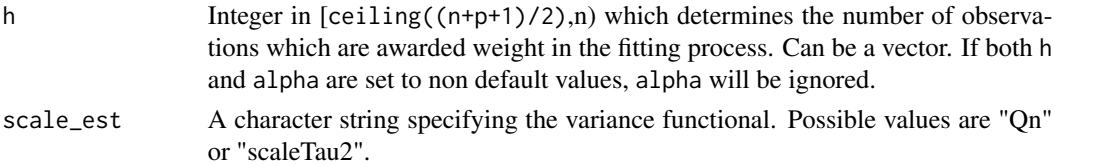

# Value

The function DetLTS returns a list with as many components as there are elements in the h. Each of the entries is a list containing the following components:

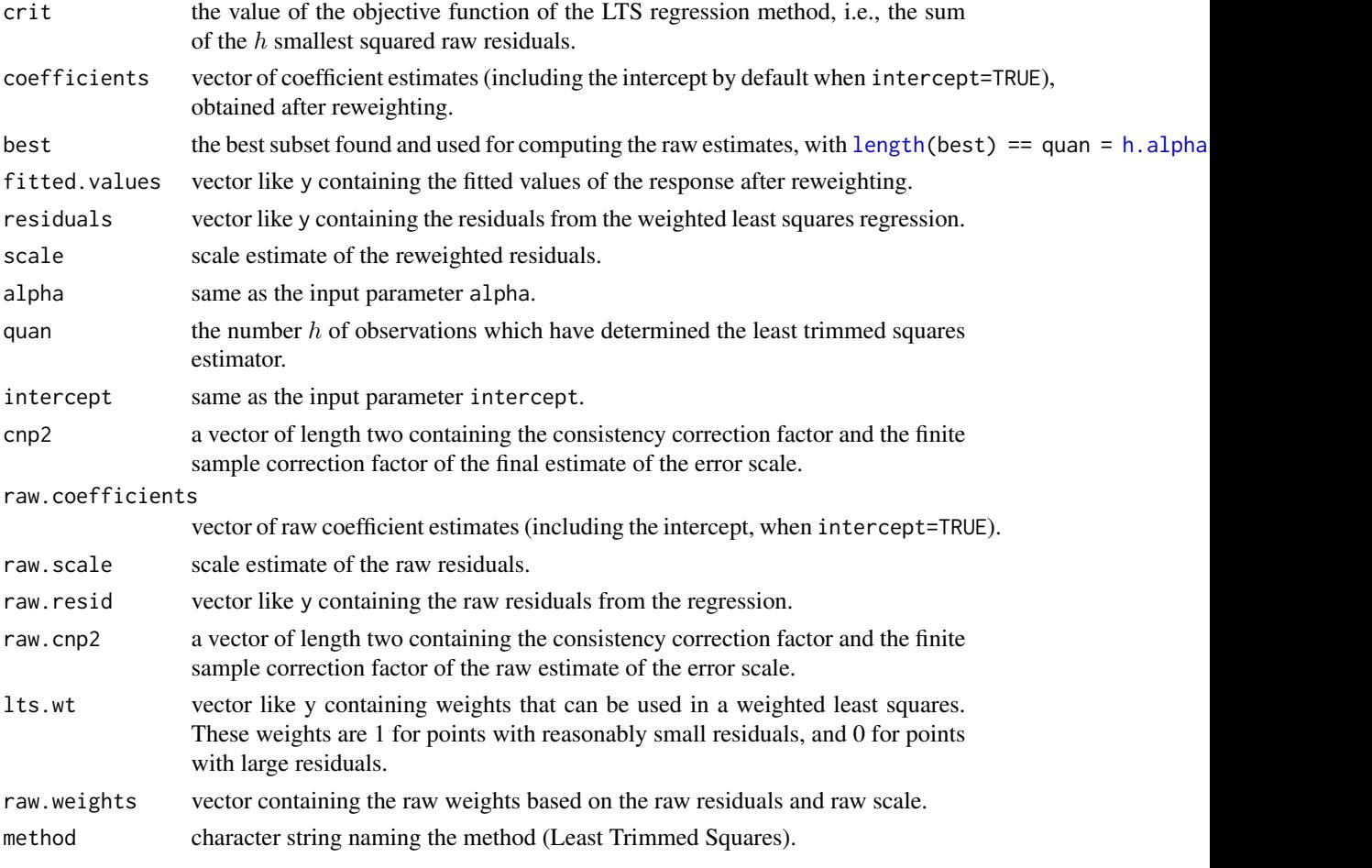

# Author(s)

Vakili Kaveh using translation of the C code from pcaPP (by Peter Filzmoser, Heinrich Fritz, Klaudius Kalcher, see citation("pcaPP")) for the Qn and scaleTau2 (Original by Kjell Konis with substantial modifications by Martin Maechler) from robustbase (see citation("scaleTau2")) as well as R code from function ltsReg in package robustbase (originally written by Valentin Todorov valentin.todorov@chello.at, based on work written for S-plus by Peter Rousseeuw and Katrien van Driessen from University of Antwerp, see citation("ltsReg")).

#### <span id="page-5-0"></span>References

Vakili K. (2016). A study and implementation of robust estimators for multivariate and functional data (Doctoral dissertation).

Maronna, R.A. and Zamar, R.H. (2002) Robust estimates of location and dispersion of high-dimensional datasets; *Technometrics* 44(4), 307–317.

Rousseeuw, P.J. and Croux, C. (1993) Alternatives to the Median Absolute Deviation; *Journal of the American Statistical Association* , 88(424), 1273–1283.

Peter J. Rousseeuw (1984), Least Median of Squares Regression. *Journal of the American Statistical Association* 79, 871–881.

P. J. Rousseeuw and A. M. Leroy (1987) *Robust Regression and Outlier Detection.* Wiley.

P. J. Rousseeuw and K. van Driessen (1999) A fast algorithm for the minimum covariance determinant estimator. *Technometrics* 41, 212–223.

Pison, G., Van Aelst, S., and Willems, G. (2002) Small Sample Corrections for LTS and MCD. *Metrika* 55, 111-123.

# Examples

```
n<-100
h<-c(55,76,89)
set.seed(123)# for reproducibility
x0<-matrix(rnorm(n*2),nc=2)
y0<-rnorm(n)
out1<-DetLTS(x0,y0,h=h)
```
DetMM *Robust and Deterministic Linear Regression via DetMM*

#### Description

Function to compute the DetMM estimates of regression.

#### Usage

```
DetMM(x,y,intercept=1,alpha=0.75,h=NULL,scale_est="scaleTau2",tuning.chi=1.54764,
tuning.psi=4.685061)
```
# Arguments

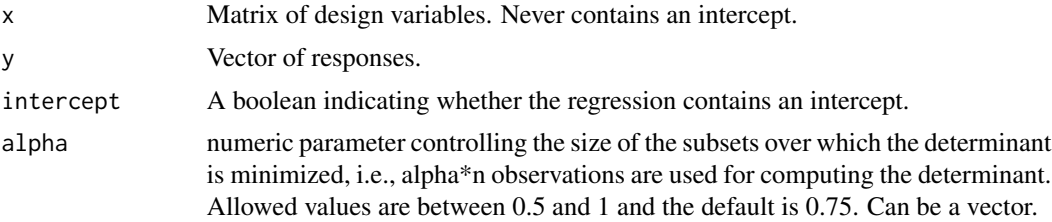

#### $DetMM$  7

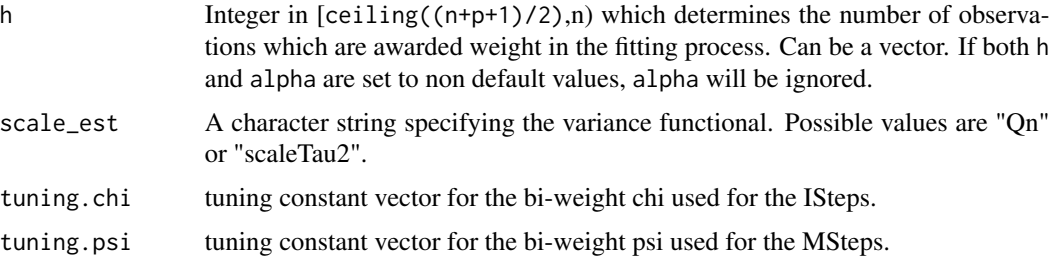

# Value

The function DetLTS returns a list with as many components as there are elements in the h. Each of the entries is a list containing the following components:

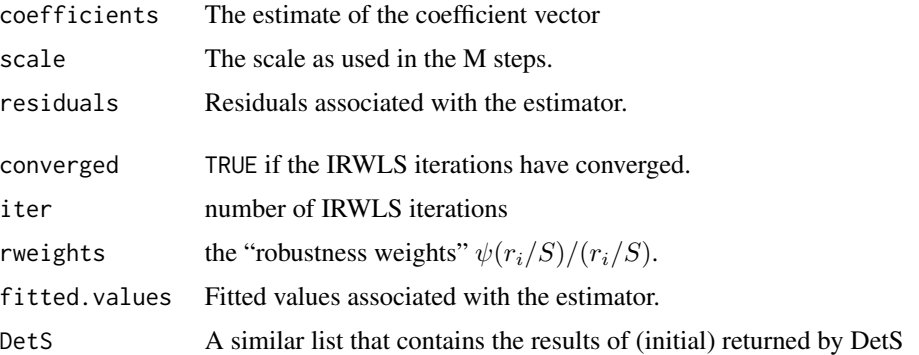

# Author(s)

Vakili Kaveh using translation of the C code from pcaPP (by Peter Filzmoser, Heinrich Fritz, Klaudius Kalcher, see citation("pcaPP")) for the Qn and scaleTau2 (Original by Kjell Konis with substantial modifications by Martin Maechler) from robustbase (see citation("scaleTau2")). This function calls lmrob in package robustbase.

#### References

Maronna, R.A. and Zamar, R.H. (2002) Robust estimates of location and dispersion of high-dimensional datasets; *Technometrics* 44(4), 307–317.

Rousseeuw, P.J. and Croux, C. (1993) Alternatives to the Median Absolute Deviation; *Journal of the American Statistical Association* , 88(424), 1273–1283.

Croux, C., Dhaene, G. and Hoorelbeke, D. (2003) *Robust standard errors for robust estimators*, Discussion Papers Series 03.16, K.U. Leuven, CES.

Koller, M. (2012), Nonsingular subsampling for S-estimators with categorical predictors, *ArXiv e-prints*, arXiv:1208.5595v1.

Koller, M. and Stahel, W.A. (2011), Sharpening Wald-type inference in robust regression for small samples, *Computational Statistics & Data Analysis* 55(8), 2504–2515.

Maronna, R. A., and Yohai, V. J. (2000). Robust regression with both continuous and categorical predictors. *Journal of Statistical Planning and Inference* 89, 197–214.

Rousseeuw, P.J. and Yohai, V.J. (1984) Robust regression by means of S-estimators, In *Robust and Nonlinear Time Series*, J. Franke, W. Hardle and R. D. Martin (eds.). Lectures Notes in Statistics 26, 256–272, Springer Verlag, New York.

Salibian-Barrera, M. and Yohai, V.J. (2006) A fast algorithm for S-regression estimates, *Journal of Computational and Graphical Statistics*, 15(2), 414–427.

Yohai, V.J. (1987) High breakdown-point and high efficiency estimates for regression. *The Annals of Statistics* 15, 642–65.

# Examples

```
## generate data
set.seed(1234) # for reproducibility
n<-100
h<-c(55,76,89)
set.seed(123)
x0<-matrix(rnorm(n*2),nc=2)
y0<-rnorm(n)
out1<-DetMM(x0,y0,h=h)
```
inQn *Test function for the qn*

# Description

Test function for the qn used in DetR.

#### Usage

inQn(x)

# Arguments

x Vector of 2 or more numbers. Should contain no ties.

# Value

the value of the qn estimator of scale.

#### Author(s)

Kaveh Vakili. Calls code translated from the cde for computing the Qn found in package pcaPP (by Peter Filzmoser, Heinrich Fritz, Klaudius Kalcher , see citation("pcaPP")).

# References

see pcaPP:: qn and citation("pcaPP").

<span id="page-7-0"></span> $8 \t inQn$ 

#### <span id="page-8-0"></span>inUMCD 9

# Examples

```
set.seed(123) #for reproductibility
x<-rnorm(101)
inQn(x)
#should be the same:
pcaPP::qn(x)
```
inUMCD *Test function for unimcd*

# Description

Test function for the unimcd used in DetR.

# Usage

inUMCD(x)

# Arguments

x Vector of 2 or more numbers. Should contain no ties.

# Value

the value of the unimcd estimator of scale.

# Author(s)

Kaveh Vakili

# References

Rousseeuw, P. J. (1984), Least Median of Squares Regression, Journal of the American Statistical Association,79, 871–880.

# Examples

```
set.seed(123) #for reproductibility
x<-rnorm(101)
inUMCD(x)
```
<span id="page-9-0"></span>

# **Description**

Function to find the OGKCStep ('best') H-subset.

#### Usage

OGKCStep(x0, scale\_est, alpha=0.5)

#### **Arguments**

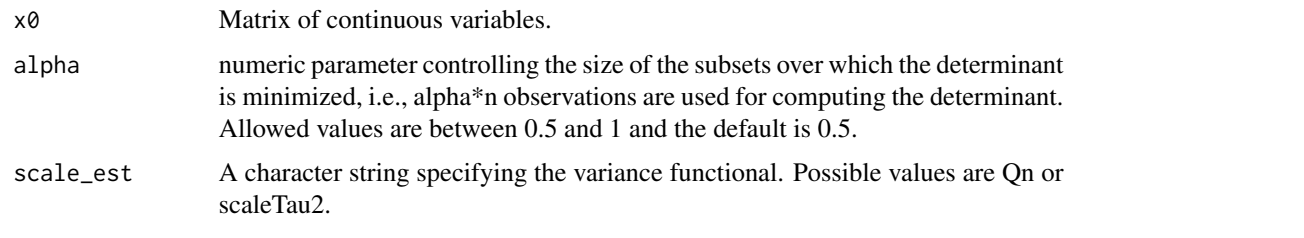

# Value

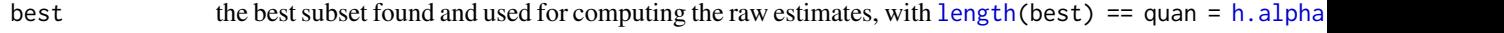

# Author(s)

Large part of the the code are from function .detmcd in package robustbase, , see citation("robustbase")

# References

Maronna, R.A. and Zamar, R.H. (2002) Robust estimates of location and dispersion of high-dimensional datasets; *Technometrics* 44(4), 307–317.

Rousseeuw, P.J. and Croux, C. (1993) Alternatives to the Median Absolute Deviation; *Journal of the American Statistical Association* , 88(424), 1273–1283.

Peter J. Rousseeuw (1984), Least Median of Squares Regression. *Journal of the American Statistical Association* 79, 871–881.

P. J. Rousseeuw and A. M. Leroy (1987) *Robust Regression and Outlier Detection.* Wiley.

P. J. Rousseeuw and K. van Driessen (1999) A fast algorithm for the minimum covariance determinant estimator. *Technometrics* 41, 212–223.

Pison, G., Van Aelst, S., and Willems, G. (2002) Small Sample Corrections for LTS and MCD. *Metrika* 55, 111–123.

Hubert, M., Rousseeuw, P. J. and Verdonck, T. (2012) A deterministic algorithm for robust location and scatter. *Journal of Computational and Graphical Statistics* 21, 618–637.

#### <span id="page-10-0"></span>quanf  $\qquad$  11

# Examples

```
n<-100
set.seed(123)# for reproducibility
x0<-matrix(rnorm(n*2),nc=2)
out1<-OGKCStep(x0,alpha=0.5,scale_est=pcaPP::qn)
#comparaison with DetMCD:
#a) create data
set.seed(123456)
Simulation<-DetR:::fx01()
#should be \approx 10
sqrt(min(mahalanobis(Simulation$Data[Simulation$label==0,],rep(0,ncol(Simulation$Data)),
Simulation$Sigma_u))/qchisq(0.975,df=ncol(Simulation$Data)))
a0<-eigen(Simulation$Sigma_u)
Su_ih<-(a0$vector)%*%diag(1/sqrt(a0$values))%*%t(a0$vector)
#run algorithms
A0<-robustbase::covMcd(Simulation$Data,nsamp='deterministic',scalefn=pcaPP::qn,alpha=0.5)
A1<-OGKCStep(Simulation$Data,alpha=0.5,scale_est=pcaPP::qn)
#getbiases algorithms
SB<-eigen(Su_ih%*%var(Simulation$Data[A1,])%*%Su_ih)$values
log10(SB[1]/SB[ncol(Simulation$Data)-1])
SB<-eigen(Su_ih%*%var(Simulation$Data[A0$best,])%*%Su_ih)$values
log10(SB[1]/SB[ncol(Simulation$Data)-1])
```
quanf *Converts alpha values to h-values*

# **Description**

DetLTS selects the subset of size h that minimizes the log-determinant criterion. The function quanf determines the size of h based on the rate of contamination the user expects is present in the data. This is an internal function not intended to be called by the user.

# Usage

quanf(n,p,alpha)

#### **Arguments**

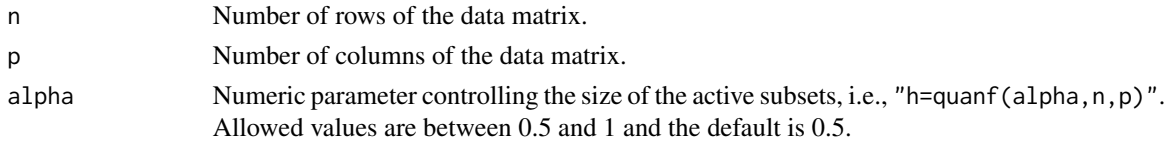

# Value

An integer number of the size of the starting p-subsets.

# <span id="page-11-0"></span>Author(s)

Kaveh Vakili

# Examples

quanf(p=3,n=500,alpha=0.5)

test\_function *Test functions for DetR*

# Description

Functions to test the cpp codes in the package.

# Usage

test\_function()

# Details

This is a series of R functions that, together, implement the  $c++$  codes used in the package and which can be used to test those.

#### Author(s)

Vakili Kaveh.

# Examples

```
n<-100
p<-5
#set.seed(123) #for repoducibility.
Z<-matrix(rnorm(n*(p+1)),nc=p+1)
x<-Z[,1:p]
y<-Z[,p+1]
datao<-cbind(x,y)
alpha < -0.6;
test_R_0<-DetR:::test_fxOGK(x0=x,y0=y,cent_est='scaleTau2_test',scal_est='scaleTau2_test',
alpha=alpha)
h<-DetR:::quanf(alpha,n=n,p=p+1) #intercept=1
test_cpp<-DetR:::fxOGK(Data=datao,scale_est="scaleTau2",intercept=1,h=h,doCsteps=1)
####should be the same
sort(test_cpp$bestRaw)
sort(as.numeric(test_R_0$bestRaw))
#############
test_R_1<-DetR:::test_Cstep(x=x,y=y,h=h,z0=test_R_0$bestRaw)
####should be the same
sort(test_R_1$bestCStep)
sort(test_cpp$bestCStep[1:h])
```
# test\_function 13

```
####################################
n<-100
p<-5
set.seed(123) #for repoducibility.
Z<-matrix(rnorm(n*(p+1)),nc=p+1)
x<-Z[,1:p]
y<-Z[,p+1]
datao<-cbind(x,y)
alpha<-0.6;
test_R_0<-DetR:::test_fxOGK(x0=x,y0=y,cent_est='median',scal_est='qn',
alpha=alpha)
h<-DetR:::quanf(alpha,n=n,p=p+1) #intercept=1
test_cpp<-DetR:::fxOGK(Data=datao,scale_est="qn",intercept=1,h=h,doCsteps=1)
####should be the same
sort(test_cpp$bestRaw)
sort(as.numeric(test_R_0$bestRaw))
#############
test_R_1<-DetR:::test_Cstep(x=x,y=y,h=h,z0=test_R_0$bestRaw)
####should be the same
sort(test_R_1$bestCStep)
sort(test_cpp$bestCStep[1:h])
```
# <span id="page-13-0"></span>Index

∗Topic datasets chis2009, [3](#page-2-0) ∗Topic deterministic DetLTS, [4](#page-3-0) DetMM, [6](#page-5-0) OGKCStep, [10](#page-9-0) test\_function, [12](#page-11-0) ∗Topic multivariate DetLTS, [4](#page-3-0) DetMM, [6](#page-5-0) inQn, [8](#page-7-0) inUMCD, [9](#page-8-0) OGKCStep, [10](#page-9-0) quanf, [11](#page-10-0) test\_function, [12](#page-11-0) ∗Topic package DetR-package, [2](#page-1-0) ∗Topic robust DetLTS, [4](#page-3-0) DetMM, [6](#page-5-0) inQn, [8](#page-7-0) inUMCD, [9](#page-8-0) OGKCStep, [10](#page-9-0) quanf, [11](#page-10-0) test\_function, [12](#page-11-0) chis2009, [3](#page-2-0) DetLTS, [4](#page-3-0) DetMM, [6](#page-5-0) DetR-package, [2](#page-1-0) h.alpha.n, *[5](#page-4-0)*, *[10](#page-9-0)* inQn, [8](#page-7-0) inUMCD, [9](#page-8-0) length, *[5](#page-4-0)*, *[10](#page-9-0)* OGKCStep, [10](#page-9-0)

quanf, [11](#page-10-0)

test\_function, [12](#page-11-0)